## **Metoda Greedy**

Metoda rezolvă probleme de optim în care soluția se construiește pe parcurs. Optimul global se construiește prin estimări succesve ale optimului local. Dintr-o mulțime A trebuie determinată o summultime B, care verifică anumite **condiții** și care de obicei este soluția unei probleme de **optimizare**.

Initial multimea **B** este multimea vidă, se adaugă în B succesiv elemente, asigurându-se de fiecare dată un optim local, dar această construire nu asigură atingerea optimului global. De aceea Greedy nu poate fi aplicată decât dacă se demonstrează că modul de construire a lui B duce la obţinerea unui optim global. De aceea Greedy se mai numeşte şi metoda optimului local.

 Dacă în cazul unei probleme această metodă găseşte optimul pentru anumite date de test, dar pentru alte date nu găseşte soluţia sau oferă o soluţie care nu este optimă, spunem că metoda este euristică (în acest caz soluția poate fi determinată folosind tehnica backtracking, care presupune un algoritm de complexitate exponențială sau la unele probleme folosind programarea dinamică, acesta fiind cazul fericit ).

# **Algoritmul general pentru Greedy**

```
Cazul I 
B = multimea vida
for (i=0; i<n; i++){ 
       x = a \leq (A);if (posibil(B, x))
       * adauga elementul x la multimea B; 
}
```
## **Cazul II**

```
B = multimea vida
prelucreaza(A, v) 
for (i=0; i<n; i++){ 
       x = v[i];if (posibil( B(x))
       * adauga elementul x la multimea B;
```
### }

# **Exemplu de problem**ă **pentru care Greedy ne conduce la solu**ţ**ia optim**ă **Problema spectacolelor**

Managerul artistic al unui festival trebuie sa selecteze o multime cat mai ampla de spectacole ce pot fi jucate in singura sala pe care o are la dispozitie.Stiind ca i s-au propus n spectacole si pentru fiecare spectacol i-a fost anuntat intervalul in care se poate desfasura [Si, Fi] (Si reprezinta ora si minutul de inceput, iar Fi ora si minutul de final al spectacolului i), scrieti un program care sa permita spectatorilor vizionarea unui numar cat mai mare de spectacole.

## **Date de intrare**

Pe prima linie a fisierului de intrare *spectacole.in* se afla numarul n, numarul de spectacole propus. Pe urmatoarele n linii se vor afla 4 valori, primele doua reprezentand ora si minutul inceperii spectacolului curent, iar ultimele doua reprezentand ora si minutul terminarii spectacolului.

## **Date de iesire**

Fisierul de iesire *spectacole.out* contine o singura linie, pe aceasta vor fi scrise numerele de ordine ale spectacolelor care indeplinesc solutia problemei, printr-un spatiu.

### **Restrictii**

 $\bullet$  n  $\leq 100$ **Exemplu** 

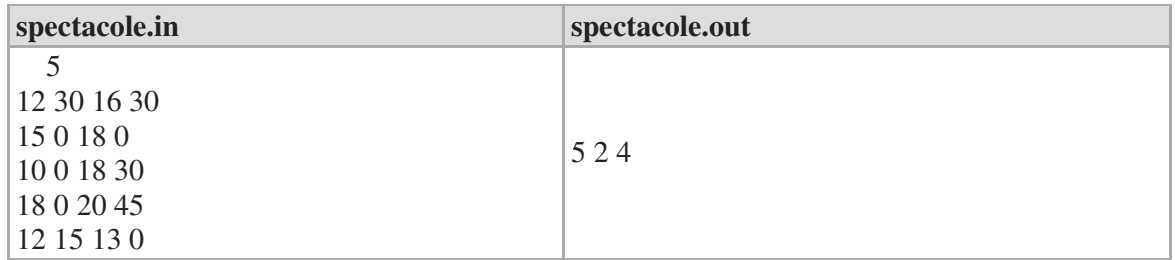

Vom sorta crescator spectacolele dupa ora de final. Vom selecta initial primul spectacol (cel care se termina cel mai devreme). In continuare vom selecta, la fiecare pasa, primul spectacol neselectat, care nu se suprapune peste cele deja selectate.

O implementare intuitiva a acestui algoritm va fi prezentata in continuare. Pentru sortat vom folosi metoda BubbleSort, care este indeajuns de buna pentru limitele impuse de problema.

```
01.#include <iostream> 
02.#include <fstream> 
03.using namespace std; 
04. 
05.ifstream f("spectacole.in"); 
06.ofstream g("spectacole.out"); 
07. 
08.int n, inceput[100], sfarsit[100], nr[100];
09. 
10.void citeste() 
11.{ 
12. int ora,min,i; 
13. f>>n; 
14. for (i=0;i<n;++i) 
15. { 
16. nr[i]=i+1; 
17. f>>ora>>min;
18. inceput[i]=ora*60+min;
19. f>>ora>>min;
20. sfarsit[i]=ora*60+min;
21. } 
22. f.close(); 
23.} 
24. 
25.void sorteaza() 
26.{ 
27. int aux,schimb,i; 
28. do
29. { 
30. schimb=0; 
31. for (i=0; i < n-1; ++i)32. if (sfarsit[nr[i]]>sfarsit[nr[i+1]]) 
33. { 
34. aux=nr[i];
35. nr[i]=nr[i+1];
36. nr[i+1]=aux; 
37. schimb=1; 
38. } 
39. }
```

```
40. while (schimb); 
41.} 
42. 
43.void rezolva() 
44.{ 
45. int ultim,i; 
46. for (ultim=0, i=1; i < n; ++i)47. if (inceput[nr[i]]>=sfarsit[nr[ultim]]) 
48. { 
49. g << nr [i] +1 << " ";
50. ultim=i; 
51. } 
52. g<<endl; 
53.} 
54. 
55.int main() 
56.{ 
57. citeste(); 
58. sorteaza(); 
59. rezolva(); 
60. return 0; 
61.}
```
# **Exemplu de problem**ă **pentru care Greedy nu ne conduce la solu**ţ**ia optim**ă **Problema rucsacului**

Se considera ca dispunem de un rucsac cu capacitatea M si de N obiecte, definite fiecare prin greutate si valoare, ce trebuie introduce in rucsac. Se cere o modalitate de a umple rucsacul cu obiecte , astfel incat valoarea totala sa fie maxima. Nu putem lua fragmente dint-un obiect.

### **Date de intrare**

Pe prima linie a fisierului de intrare *rucsac.in* se gasesc doua numere, primul fiind N, iar al doilea M (cu specificatiile din enunt). Pe urmatoarele N linii se gasesc, despartite printr-un spatiu valoarea obiectului curent si greutatea acestuia.

### **Date de iesire**

In fisierul de iesire *rucsac.out* vor fi specificate numarul de obiecte şi numărul de ordine al obiectului.

### Exemplu

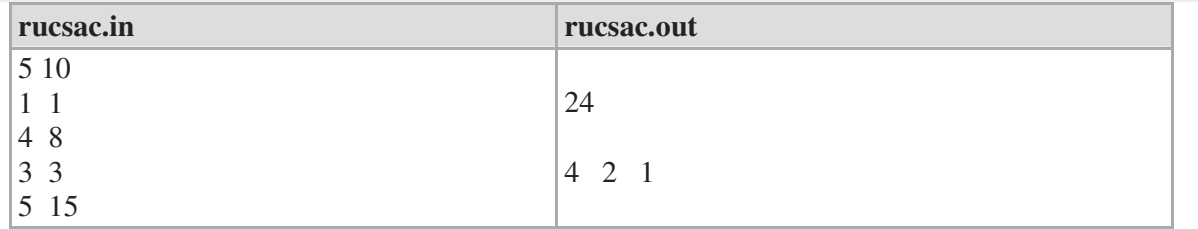

## **Descrierea solu**ţ**iei folosind Greedy**

Vom reprezenta solutia problemei ca pe un vector x. Vom ordona obictele descrescator tinand cont de valoarea/greutate. Atata timp cat obiectele incap in rucsac, le vom adauga in intregime, putem întâlni una din următoarele situaţii:

- obiectele alese au o greutate toatală egală cu a rucsacului
- mai există loc în rucsac, dar nu mai încape nici un obiect

Este evident că soluţia găsită nu este întotdeauna optimă.

## **Probleme propuse (Greedy asigur**ă **solu**ţ**ia optim**ă**)**

## **1. Meniuri**

La inaugurarea unui restaurant sunt prezente mai multe persoane. Clienţii îşi aleg din meniul pus la dispoziție câte o specialiate. Dar deocamdată restaurantul are angajat un singur bucătar, care pregătește mâncărurile una după alta, deci clienții nu pot fi serviți decât pe rând. Presupunând că bucătarul se apucă de gătit după ce au fot strânse toate comenzile, stabiliţi în ce ordine trebuie pregătite specialitățile, astfel încât timpul mediu de asteptare al clienților să fie minim.

## **Date de intrare**

Prima linie a fișierului *meniu.in* conține un număr natural n, reprezentând numărul clienților. Următoarea linie contine n numere întregi, reprezentând timpul necesar pregătirii fiecărei comenzi, în ordine pentru cele n persoane.

## **Date de ie**ş**ire**

Fișierul meniu.out va conține două linii. Pe prima linie se va afișa un număr real cu 2 zecimale, reprezentând timpul mediu de aşteptare, iar pe a doua linie se vor scrie n numere naturale, reprezentând numerele de ordine ale persoanelor din restaurant în ordinea în care au fost servite.

# **Restric**ţ**ii**

- $1 \le n \le 1000$
- $1 \le t \le 100$
- dacă sunt mai multe soluții se va afișa una singură

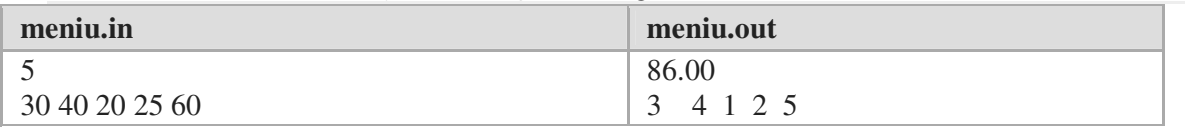

## **2. Cutii**

Al Bundy este în dificultate. Are n+1 cutii de pantofi şi n perechi de pantofi identificate prin valorile 1, 2, ......, n(n perechi sunt aşezate în n cutii şi o cutie este liberă). Dar din păcate, pantofii nu se află la locurile lor. Pînă să vină Gary(şeful lui), Bundy trebuie să potrivească pantofii în cutii. Aranjarea pantofilor trebuie făcută rapid, astfel încât să nu trezească bănuieli. Prin urmare dacă scoate o pereche de pantofi dintr-o cutie trebuie să o pună imediat în cutia liberă. Ajutaţi-l pe Al Bundy să aranjeze pantofii la locurile lor printr-un număr minim de mutări.

### **Date de intrare**

Prima linie a fișerului de intrare *cutii.in* conține numărul de cutii n. Linia a doua conține n+1 numere naturale distincte, separate prin spatiu, reprezentând dispunerea inițială a pantofilor în cutiile numerotate de la 1 la n+1. Printre cele n+1 numere numai unul are valoarea 0 şi corespunde cutiei goale. Linia a treia conține n+1 numere naturale, reprezentând configurația finală cerută, în care valoarea 0 corespunde cutiei goale.

### **Date de ie**ş**ire**

Fisierul de iesire *cutii.out* va contine pe prima linie un nu măr întreg k, reprezentînd numărul minim de mutări.

# **Restric**ţ**ii**

 $1 < n < 100$ 

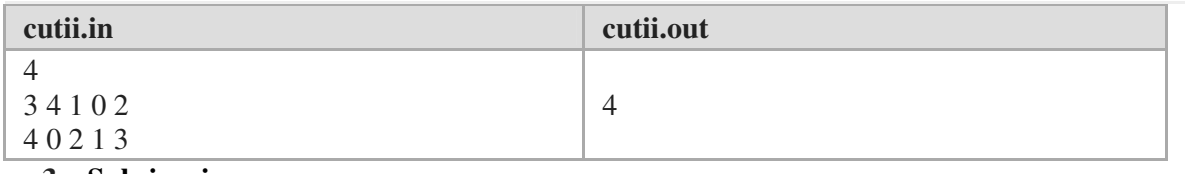

### **3. Sub**ş**iruri**

Se dă un şir de n numere întregi. Să se descompună acest şir în număr minim de subşiruri strict crescătoare, astfel încât numerele lor de ordine(din şirul dat) să fie ordonate cresscător în subşirurile formate**.** 

#### **Date de intrare**

Prima linie a fișierului subșir. in conține un număr natural n, reprezentând numărul de elemente din şir. Următoarea linie conţine cele n numere întregi separate printr-n spaţiu.

#### date de ieşire **Date de ie**ş**ire**

Fișierul de ieșire subșir.out va conține pe prima linie un număr întreg k, reprezentând numărul minim de subşiruri care se pot forma. Pe următoarele k linii vor fi descrise cele k subşiruri care se formează. Un subsir va fi precizat prin numerele de ordine ale elementelor din sirul initial, separate printr-un spaţiu.

#### **Restric**ţ**ii**

- $1 < = n < 10000$
- elementele sirului sunt numere cuprinse în intervalul [0,40000]

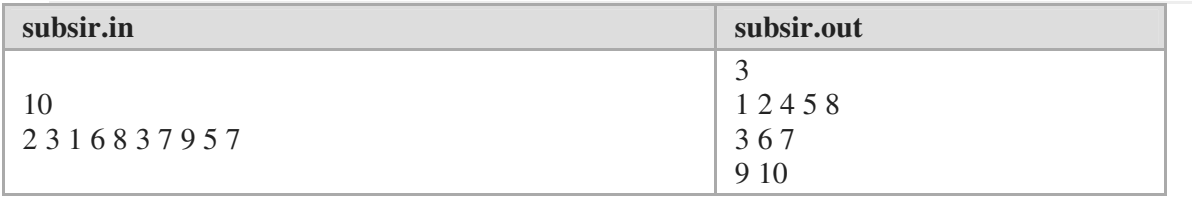

#### **Idei de rezolvare**

## **2.4.1. Meniuri**

În această problemă se cere stabilirea unui minim. Se știe că problemele de optim se pot rezolva aplicând metoda greedy, daçă se poate arăta că, pe baza alegerii optimului local, metoda generează soluții optime. Deci, mai întâi trebuie să demonstrăm că acest lucru este posibil.

În concluzie, știind că  $t_{k_1} \leq t_{k_2} \leq ... \leq t_{k_n}$  sunt timpii necesari preparării specialităților, presupunem că dacă acestea se prepară în ordinea  $k_1, k_2, ..., k_n$ , vom avea un timp total de asteptare minim. Evident  $\{k_1, k_2, ..., k_n\} = \{1, 2, ..., n\}.$ 

Demonstrația o facem prin reducere la absurd. Presupunem că ordinea  $k_1, k_2, ..., k_n$ nu asigură timpul total minim de așteptare. Din această presupunere temporară rezultă că există o altă ordine de servire a clienților (diferită de ordinea  $k_1, k_2, ..., k_n$ ), care conduce la un timp total de asteptare mai mic. Presupunem că o astfel de ordine diferă de ordinea  $k_1, k_2, ..., k_n$  în pozițiile *i* și *j*.

Conform ordinii  $k_1, ..., k_i, ..., k_j, ..., k_n$  avem timpul total de așteptare: timptotal( $k_1, ..., k_i, ..., k_j, ..., k_n$ ) =

 $= nt_{k_1} + (n-1)t_{k_2} + ... + (n-i+1)t_{k_i} + ... + (n-j+1)t_{k_j} + ... + t_{k_n}.$ 

Conform presupunerii de mai înainte, pentru ordinea  $k_1, ..., k_j, ..., k_i, ..., k_n$  avem timpul total de asteptare:

 $timp_{total}(k_1, ..., k_i, ..., k_i, ..., k_n) =$  $= nt_{k_1} + (n-1)t_{k_2} + ... + (n-i+1)t_{k_j} + ... + (n-j+1)t_{k_i} + ... + t_{k_n}$ 

Conform presupunerii de mai înainte, pentru ordinea  $k_1, ..., k_j, ..., k_n, ..., k_n$  avem timpul total de asteptare:

 $timp_{total}(k_1, ..., k_j, ..., k_i, ..., k_n) =$  $= nt_{k_1} + (n-1)t_{k_2} + ... + (n-i+1)t_{k_j} + ... + (n-j+1)t_{k_i} + ... + t_{k_n}$ care este mai mic decât  $nt_{k_1} + (n-1)t_{k_2} + ... + (n-i+1)t_{k_i} + ... + (n-j+1)t_{k_j} + ... + t_{k_n} =$  $= timp_{total}(k_1, ..., k_i, ..., k_j, ..., k_n).$ 

Eliminând termenii asemenea din partea stângă, respectiv dreaptă a operatorului relational avem:

$$
\begin{aligned} nt_{k_1} + (n-1)t_{k_2} + ... + (n-i+1)t_{k_j} + ... + (n-j+1)t_{k_i} + ... + t_{k_n} < \\ nt_{k_1} + (n-1)t_{k_2} + ... + (n-i+1)t_{k_i} + ... + (n-j+1)t_{k_j} + ... + t_{k_n} \\ (n-i+1)t_{k_j} + (n-j+1)t_{k_j} < (n-i+1)t_{k_j} + (n-j+1)t_{k_j} \\ (n-i+1-n+j-1)t_{k_j} < (n-i+1-n+j-1)t_{k_i} \\ (j-i)t_{k_i} < (j-i)t_{k_i} \end{aligned}
$$

Deci, împărțind această relație cu  $j - i$  (valoare pozitivă, deoarece am pornit cu presupunerea că  $i < j$ ), avem  $t_{k_j} < t_{k_j}$ , ceea ce înseamnă că avem un timp de așteptare mai mic, după unul mai mare în șirul ordonat crescător a timpilor de așteptare, constatare care evident este o contradicție cu ipotezele fixate.

Pentru a minimiza timpul mediu de așteptare (timp<sub>mediu</sub>) va trebui să minimizăm timpul total de așteptare (timp<sub>total</sub>) al persoanelor pentru a fi servite, deoarece timp<sub>mediu</sub>  $=$  timp<sub>total</sub>/n. O persoană va trebui să aștepte prepararea meniului ei și a tuturor persoanelor care vor fi servite în fața lui. Intuitiv, dacă o persoană care dorește un meniu sofisticat este servită înaintea uneia al cărei meniu se prepară mai repede, timpul total de așteptare al celor doi este mai mare decât dacă servirea s-ar fi făcut invers. De exemplu, pentru timpii 30 și 20, în prima situație timp<sub>total</sub> =  $30 + (30 + 20)$ , iar în a doua situație *timp<sub>total</sub>* =  $20 + (20 + 30)$ .

În concluzie, vom alege persoanele în ordinea crescătoare a timpilor de preparare a meniurilor, ceea ce necesită ca ele să fie ordonate crescător în funcție de acest criteriu și vom calcula timpul total de așteptare ca fiind suma timpilor de așteptare a fiecărei persoane.

În situația în care există mai multe durate egale de preparare, nu contează ordinea alegerii acestora.

#### 2.4.6. Cutii

Fie mai întâi exemplul din enunț. Avem 4 perechi de pantofi și 5 cutii în care acestea sunt aranjate în felul următor:

 $34102$ 

Se cunoaște și aranjarea dorită:

 $40213$ 

Adică, inițial, în prima cutie se găsește perechea 3, dar acolo trebuie să fie perechea 4, în a doua cutie se găsește perechea 4, dar a doua cutie trebuie să fie goală etc.

Un șir posibil de mutări (dar care nu conduce la soluția optimă) ar fi:

Mutarea 1: perechea 3 se mută din cutia 1 în cutia 4;

Mutarea 2: perechea 4 se mută din cutia 2 în cutia 1;

Mutarea 3: perechea 1 se mută din cutia 3 în cutia 2;

Mutarea 4: perechea 2 se mută din cutia 5 în cutia 3;

Mutarea 5: perechea 3 se mută din cutia 4 în cutia 5;

Mutarea 6: perechea 1 se mută din cutia 2 în cutia 4.

Am aranjat pantofii în 6 mutări.

Dar putem proceda în felul următor:

Mutarea 1: perechea 1 se mută din cutia 3 în cutia 4 (a ajuns unde trebuie, acum cutia 3 este goală);

Mutarea 2: perechea 2 se mută din cutia 5 în cutia 3 (a ajuns unde trebuie, acum cutia 5 este goală);

Mutarea 3: perechea 3 se mută din cutia 1 în cutia 5 (a ajuns unde trebuie, acum cutia 1 este goală);

Mutarea 4: perechea 4 se mută din cutia 2 în cutia 1 (a ajuns unde trebuie, acum cutia 2 este goală, așa cum cere configurația dorită).

Astfel am aranjat pantofii în 4 mutări.

Analizând exemplul, ajungem la concluzia că pentru a aranja pantofii în cutii, trebuie să mutăm fiecare pereche p de pantofi la locul ei (dacă nu este acolo). Există două

Analizând exemplul, ajungem la concluzia că pentru a aranja pantofii în cutii, trebuie să mutăm fiecare pereche p de pantofi la locul ei (dacă nu este acolo). Există două cazuri posibile:

A. Cutia în care trebuie pusă perechea p este goală;

B. Cutia perechii  $p$  este ocupată de altă pereche  $q$ .

În cazul A vom muta perechea p la locul ei, în cutia goală, fără a mai face alte mutări. În cazul B trebuie eliberată mai întâi cutia ocupată de q și doar pe urmă vom putea muta perechea p în cutia ei, acum eliberată.

Situația A este de preferat, deoarece în acest caz o pereche ajunge la locul ei printr-o singură mutare. În situația B sunt necesare două mutări pentru a duce o pereche de pantofi unde trebuie. Din acest motiv vom identifica în rezolvarea problemei cazul A cât timp este posibil și o vom rezolva. În celelalte cazuri (similare situației B) vom aranja câte o pereche în cutia potrivită prin două mutări, conform explicațiilor date.

```
În șirurile ci și cf se memorează configurațiile inițială și finală a perechilor de
pantofi în cutii. În variabilele cigol și cfgol se memorează indicele cutiei goale în
configurația inițială și respectiv finală.
Subalgoritm Număr mutări (n, ci, cf) :
   repetă
     schimb \leftarrow fals{ încă nu am schimbat nimic }
     cât timp cigol \neq cfgol execută:
                                                         { rezolvăm situația A }
       ci[cigol] ← cf[cigol] { mutăm în cutia goală perechea potrivită }
     cigol \leftarrow Caută (cf [cigol])
      ci[{\rm cigol}] \leftarrow 0{ se eliberează o nouă cutie }
    mutări \leftarrow mutări + 1{ am făcut doar o mutare }
    schimb \leftarrow adevărat{ am efectuat o schimbare }
     sfârșit cât timp
                                                  { se caută o cutie nearanjată }
    cât timp (ci[i] = cf[i]) și (i \le n+1) execută:
     i \leftarrow i + 1sfârșit cât timp
    dacă i ≤ n atunci
                                                         { rezolvăm situația B }
                          { golim cutia nearanjată și aducem perechea potrivită }
       ci[{\rm cigol}] \leftarrow ci[i]\text{ci}(i) \leftarrow \text{cf}(i)cigo1 \leftarrow Caută(ci[i])i \leftarrow i + 1mutări \leftarrow mutări + 2
                                                       { am făcut două mutări }
      schimb \leftarrow adevărat{ am efectuat o schimbare }
    sfârșit cât timp
 până când nu schimb { până când nu a mai fost necesară nici o schimbare }
sfârșit subalgoritm
```
#### Observatii

- 1. În algoritm s-a folosit funcția Caută (p) care returnează numărul cutiei care conține perechea p.
- 2. Situația A apare dacă indicele cutiei goale în configurația inițială este diferit de indicele cutiei goale în configurația finală.

# 2.4.7. Subsiruri

Subșirurile se construiesc simultan, printr-o singură parcurgere a șirului dat. Pentru fiecare element x<sub>i</sub> din șir se caută un subșir existent la care acesta se poate adăuga la sfârșit. Dacă nu se găsește un astfel de subșir, vom crea unul nou în care  $x_i$  se va introduce ca prim element.

#### Exemplu

Fie  $n = 8$  și sirul de numere 9, 3, 10, 1, 11, 5, 12, 8

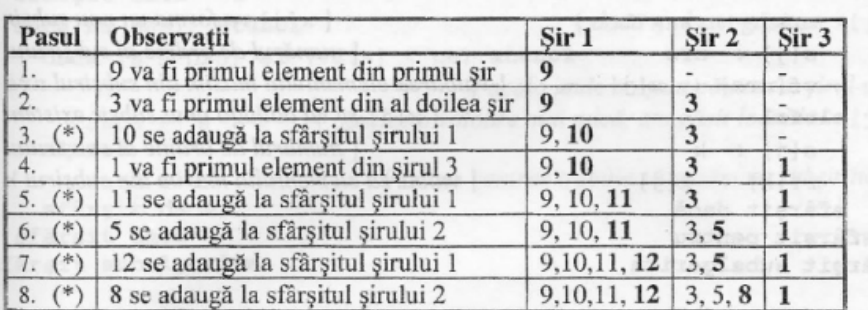

#### Observatii

- 1. La pașii marcați cu (\*) au existat mai multe posibilități de alegere a șirului la care să se adauge elementul curent.
- 2. Se observă că prin acest mod de construire a subșirurilor, elementele maxime din fiecare subșir (cele care s-au adăugat ultima oară) formează la rândul lor un șir descrescător (la pasul 4: 10, 3, 1, dar și la pasul 8: 12, 8, 1). Dacă nu ar fi așa, ar însemna că la un moment dat nu am ales în mod corect subșirul în care se adaugă un element. De exemplu, în tabelul de mai sus, elementul 10 nu poate fi pus după 3, deoarece el trebuie "înghesuit" (conform cerințelor problemei) lângă 9. Din acest motiv, vom căuta cel mai potrivit subsir pentru un element cu algoritmul de căutare binară în șirul "vârfurilor" ficcărui subșir construit până la momentul respectiv. Astfel vom găsi mai rapid subșirul potrivit pentru elementul curent.

În următorul algoritm folosim notațiile:

- numărul elementelor în șirul dat; n:
- şirul dat; x:
- nrs: numărul subșirurilor crescătoare;

 $s[i]$  =numărul de ordine al subșirului din care face parte  $x[i]$ ; s:

- nrs: numărul subșirurilor crescătoare;
- vf: valorile elementelor maxime din fiecare subsir.

Subalgoritm ConstruieșteSubșiruri(n, nrs, x, s, vf) :

```
nrs \leftarrow 1s(nrs) \leftarrow 1
```
 $\{x[1]$  face parte din subsirul 1 }

```
vf[nrs] \leftarrow x[1]{ se caută subșirul potrivit pentru x [j] }
  pentru j=2, n execută:
    k \leftarrow Caută (vf, 1, nrs, x[j])
                                         { se apelează algoritmul de căutare binară }
    { care va returna numărul de ordine al subșirului unde ar trebui să se afle x[j] }
                                        { sau 0 dacă un astfel de subsir nu s-a găsit }
     dacă k = 0 atunci
                                               { dacă nu am găsit un subșir potrivit }
        nrs \leftarrow nrs + 1{x[j]} va forma un nou subsir
                                                   { numărul de ordine al subșirului }
        s[j] \leftarrow nrsvf[nrs] \leftarrow x[j]{ valoarea elementului maxim din subșirul nrs }
                                           { x[j] se va adăuga unui subșir existent }
     altfel
        s[i] \leftarrow k{ numărul de ordine al subșirului }
        vf[k] \leftarrow x[j]{ valoarea elementului maxim din subsirul k }
     sfârsit dacă
  sfârșit pentru
sfärsit subalgoritm
```
Chiar dacă algoritmul căutării binare se cunoaște, prezentăm modul în care se aplică în rezolvarea acestei probleme, deoarece stabilirea numărului de ordine al subșirului în care se va adăuga elementul curent din șirul dat se realizează în cadrul acestui subalgoritm. Presupunem că în parametrul ce s-a transmis valoarea elementului x[j] curent. Variabila găsit o folosim în scopul de a reține faptul că s-a găsit sau nu ce în sirul vârfurilor.

```
Subalgoritm Caută (vf, s, d, ce) :
```

```
qăsit \leftarrow fals
cât timp (s ≤ d) și nu găsit execută:
m \leftarrow (s+d) div 2
   dacă vf[m] = ce atunci
     găsit ← adevărat
   altfel
     dacă vf[m] > ce atunci
        s \leftarrow m + 1altfel
       d \leftarrow m - 1sfârșit dacă
   sfârșit dacă
sfârșit cât timp
dacă găsit atunci
                            \{dac\check{a} \cdot l-am găsit pe x[j] în capătul unui subșir
                                              { avansăm în șirul vârfurilor }
   cât timp (ce = vf(m)) și (m ≤ nrs) execută:
     m \leftarrow m + 1{ cât timp se succede aceeași valoare }
   sfârșit cât timp
```

```
dacă m ≤ nrs atunci { dacă ne-am oprit după vârful unui șir existent }
    Caută \leftarrow m \{ aici se va adăuga x[j] \}altfel
       { dacă și ultimul șir îl are în vârf pe x[j], trebuie să creăm un subșir nou }
      Caută \leftarrow 0
    sfârșit dacă
  sfârșit dacă
  dacă nu găsit atunci de la din (dacă nu l-am găsit pe x[j] }
    dacă (s ≤ nrs) și (vf[s] < ce) atunci
         {acolo\,\, and\,\,} a\,\,equat\,\,c\,\tilde{a}ut\,\tilde{a}v\,d\,v\,\tilde{c}{ conține o valoare mai mică, am găsit locul lui x [j] }
      Caută \leftarrow s
    altfel
                               { în caz contrar trebuie să creăm un subșir nou }
      Caută \leftarrow 0
    sfârșit dacă
  sfârșit dacă
sfârșit subalgoritm
```
## Arhiva educațională campion

- 1. reactivi
- 2. album
- 3. matriosca